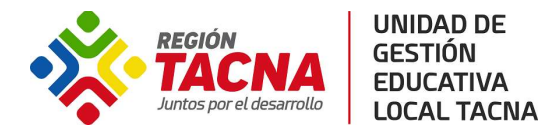

# IAUNA EDUCATIVA PLAZAS PARA CONTRATO DOCENTE - 2020

## D.S. 017-2019-MINEDU

#### Oficio Múltiple N° 0031-2020-MINEDU/VMGP-DIGEDD-DITEN

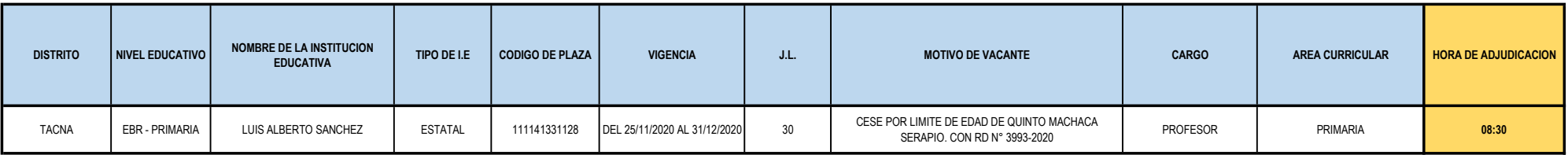

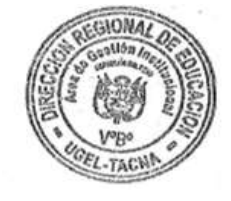

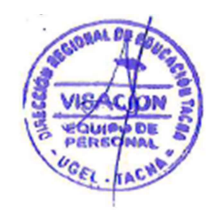

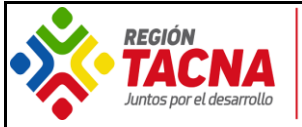

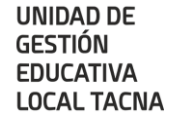

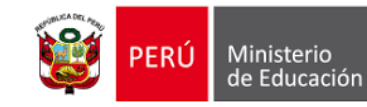

## **COMUNICADO N° 049-2020-CCD-UGEL-TACNA**

## **ADJUDICACIÓN NO PRESENCIAL DE CONTRATO DOCENTE MEDIANTE PLATAFORMA "ZOOM"**

La UGEL Tacna, ante la coyuntura actual por el estado de emergencia establecido en el D.U. 044-2020-PCM y Oficio Múltiple N° 0031-2020-MINEDU/VMGP-DIGEDD-DITEN, para garantizar la continuidad del servicio educativo en las IIEE, ha visto por conveniente continuar con el proceso de adjudicación de plazas de contrato docente según ranking, en la modalidad autorizada por el Ministerio de Educación, en esta oportunidad, utilizando la aplicación "ZOOM", según el siguiente detalle:

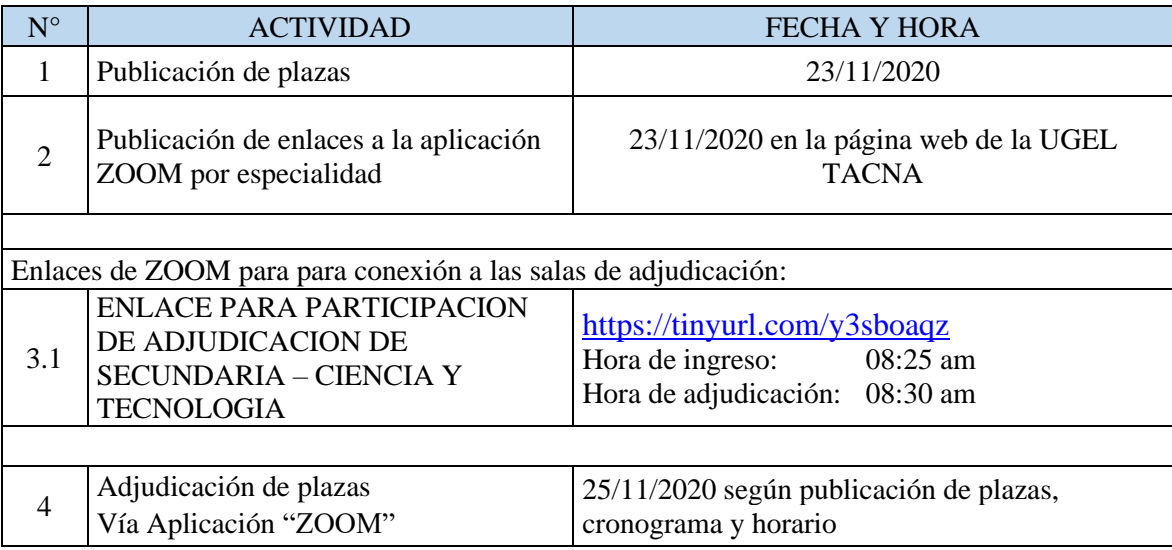

- Las salas de participación para adjudicación en las diferentes especialidades se abrirán 05 minutos antes para que puedan conectarse a cada sala de ZOOM y hacer las respectivas pruebas de audio y cámara web.
- La adjudicación comenzará a partir de la hora señalada según el cuadro de plazas y especialidad. Estará a cargo de la Comisión de Contratación Docente 2020.
- Se comunica que el presidente de la Comisión de Contrato Docente 2020, es el Lic. Jhon Percy Barahona Coras, y para efectos de que en caso tenga problemas de conectividad a la hora de la adjudicación, resolver estos inconvenientes y ver la forma de no perjudicar el proceso de adjudicación se proporciona el siguiente número de celular 945840884 del especialista Luis Mandamiento.
- Se ha dispuesto el formulario para el registro de datos de contacto de los docentes que participen en el proceso de adjudicación a distancia. Para lo cual, los docentes que continúan en cada ranking, deben ingresar al siguiente enlace**:**

**<https://forms.gle/kqJBFeEyBFbSRjtR8>** y llenar sus datos personales de acuerdo a su nivel, modalidad y/o especialidad. Se recomienda completar esta información en el plazo más breve.

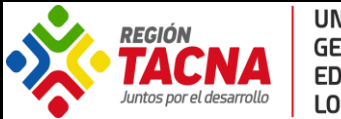

**UNIDAD DE GESTIÓN EDUCATIVA LOCAL TACNA** 

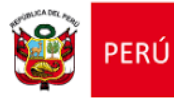

### **RECOMENDACIONES:**

- ❖ Se recomienda a los docentes que ingresen sólo a la sala de adjudicación al cual pertenezcan en su nivel y especialidad, y a partir de las horas indicadas en el cronograma de apertura de salas.
- ❖ Para tal efecto, deberán proveerse de una PC o Laptop con cámara web, micrófono y parlantes para poder interactuar en la videoconferencia programada. (El inciso d del O.M. N° 0031-2020-MINEDU/VMGP-DIGEDD-DITEN exige que *"El profesor que va a ser contratado, además de los requisitos exigidos en la norma para acceder al puesto, debe contar o proveerse de los medios tecnológicos y de conectividad que le permita realizar el trabajo remoto"*).
- ❖ También pueden hacer uso de celulares descargando la aplicación ZOOM del "Play Store de Android", lo cual les permitirá participar en la adjudicación a distancia. En caso tengan un celular de baja gama o con poco espacio pueden prestarse un celular que soporte la aplicación y participar de esta.
- ❖ Tener en consideración que deberán tener internet ilimitado y con batería cargada para que puedan participar sin problemas mientras dure todo el proceso de adjudicación.
- ❖ Se recomienda que al momento de la videoconferencia deberán tener la privacidad debida. Por lo tanto, verificar que niños, mascotas o ruidos no interrumpan dicho proceso.
- ❖ Se recomienda instalar la aplicación tanto en su computadora o celular respectivamente antes de participar en el proceso de adjudicación a distancia.
- ❖ Se recomienda a los docentes tengan a la mano su DNI para la verificación de identidad; asimismo, deberán tener disponible una carpeta con los siguientes documentos escaneados:
	- **1. Título de profesor o de licenciado en educación que corresponda a la modalidad, nivel/ciclo y especialidad de la plaza a la que postula.**
	- **2. DNI vigente o Carné de Identidad o de Extranjería, según corresponda.**
	- **3. Anexos 5-A, 6-A, 6-B, 7 debidamente llenados y escaneados.**
	- **4. Declaración jurada de recolección de datos según Oficio Múltiple N° 0031-2020- MINEDU/VMGP-DIGEDD-DITEN.**
	- **5. Declaración jurada para el proceso de contrato docente no presencial.**
	- ➢ **De ser el caso la propuesta del promotor/director de la I.E. de convenio.**

**Importante**: Se dejan 02 tutoriales de YOUTUBE para que puedan instalar la aplicación en los celulares o la explicación del uso por medio de pc y/o laptop

## **TUTORIALES PARA USO DE "ZOOM":**

PARA USO DESDE COMPUTADORA O LAPTOS: [https://www.youtube.com/watch?v=Ey\\_3UCvgdU0](https://www.youtube.com/watch?v=Ey_3UCvgdU0) PARA USO DESDE CELULARES O TABLETS:<https://www.youtube.com/watch?v=226k9JIfcSU>

## **LA COMISION**

.

*Tacna, 23 de noviembre del 2020.*